## **Die Eigenschaften der VARIANTS Merkmale direkt aus der E-Logik ändern**

**Problemstellung**: Im VARIANTS können die Eigenschaften (Sichtbarkeit, Schreibschutz, Farbe, Grafikname…) nur durch LJ4-Programme geändert werden.

**Lösung**: Ein LJ4-Programm der die Eigenschaft aus der E-Logik an die Standardroutine weiterleitet. Dadurch muss der Anwender keine LJ4-Programme mehr schreiben. Die Eigenschaft kann kontextsensitiv gesetzt werden: Option im IDM: Change oder Exit.

## **Folgende Eigenschaften können gesetzt werden:**

- N Normal
- D Dunkel (ausgeblendet)
- R Rechenmerkmal (gesperrt und grau, funktioniert nicht bei Comboboxen -> I)
- I Inaktiv (Feldinhalt ausgegraut)
- O OK (grün)
- W Warnung (gelb)
- F Fehler (rot)

## Beispiel für die Aufrufe aus einer E-Logik:

```
Name = "Laenge".
Option = "D".
LJ4: "US.VARIANTS.MERKMAL" (Name Option).
BMPPfad = ".\\sysinfo\\BMP\\.
BMPName = 'Weylime', then W.<br>BMPName = "Teller" + Dekor < + "BMP".Merkmalmame = "mabMP".
LJ4: "US.VARIANTS.GRAFIK" (MerkmalName BMPPfad BMPName).
```
Die Aufrufe funktionieren in VARIANTS und auch in der Sachmerkmalsleiste (SML).-TellerSML

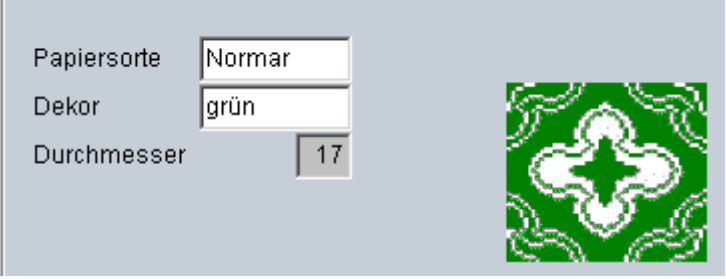